# МІНІСТЕРСТВО ОСВІТИ І НАУКИ УКРАЇНИ

### ІВАНО-ФРАНКІВСЬКИЙ НАЦІОНАЛЬНИЙ ТЕХНІЧНИЙ УНІВЕРСИТЕТ НАФТИ І ГАЗУ

Інститут природничих наук і туризму

Кафедра загальної, інженерної геології та гідрогеології

ЗАТВЕРДЖУЮ **МТУГДИРСКТОР IПHT** В.Г. Омельченко  $\omega$ 2021 року  $\mathbf{u}$ 

# КОМП'ЮТЕРНА ОБРОБКА ГЕОЛОГІЧНОЇ ІНФОРМАЦІЇ

(назва навчальної дисципліни)

## РОБОЧА ПРОГРАМА

Перший (бакалаврський) рівень

10 Природничі науки галузь знань 103 Науки про Землю спеціальність Інженерна геологія та гідрогеологія професійне спрямування вибіркова вид дисципліни

Івано-Франківськ - 2021

Робоча програма дисципліни "Комп'ютерна обробка геологічної інформації" для студентів, що навчаються за освітньо-професійною програмою «Геологія нафти і газу, геофізика, геоінформатика, інженерна геологія та гідрогеологія» спеціальності "103 Науки про Землю" для здобуття освітнього ступеня "Бакалавр"

#### Розробник:

Доцент кафедри загальної, інженерної геології та гідрогеології

В. Г. Омельченко

Робочу програму схвалено на засіданні кафедри загальної, інженерної геології та гідрогеології

Протокол від « $31$ »  $08$  2021 року № 1

Завідувач кафедри загальної, інженерної геології та гідрогеології

B. P. XOMMH

Гарант ОПП Гарант ОПП<br>першого (бакалаврського) рівня освіти<br>отаціальності 103 – Науки про Землю Дарино В. Р. Хомин спеціальності 103 - Науки про Землю

 $\overline{2}$ 

# 1 ОПИС НАВЧАЛЬНОЇ ДИСЦИПЛІНИ

Ресурс годин на вивчення дисципліни "Комп'ютерна обробка геологічної інформації" згідно з чинним навчальним планом, розподіл по семестрах і видах навчальної роботи для різних форм навчання характеризує таблиця 1.

Таблиця 1 – Розподіл годин, виділених на вивчення дисципліни

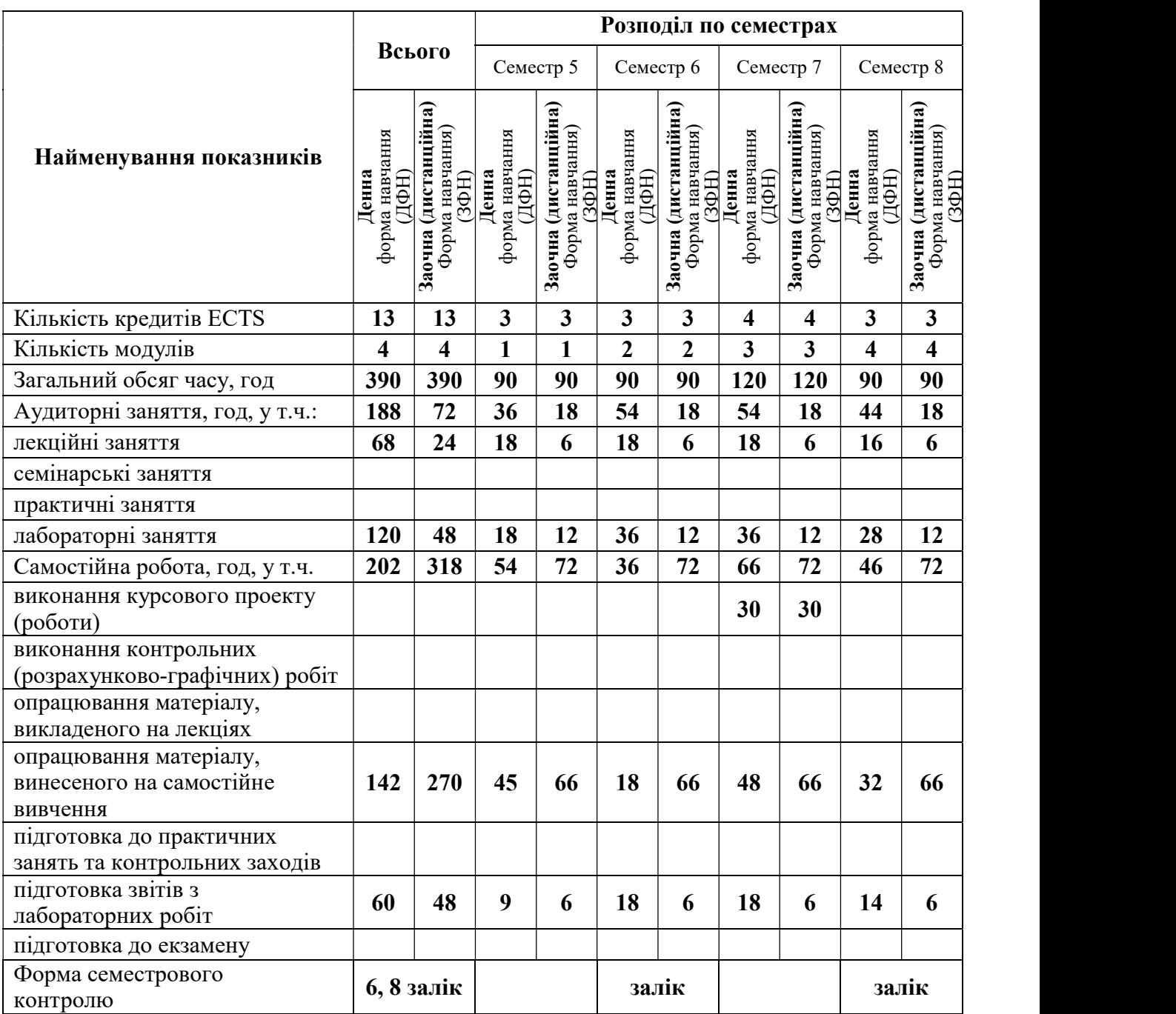

Метою викладання навчальної дисципліни "Комп'ютерна обробка геологічної інформації" є: набуття фахівцями компетенцій розв'язувати складні спеціалізовані задачі та практичні проблеми у професійній діяльності предметної області наук про Землю та у процесі навчання із застосування сучасних прикладних програм для обробки результатів дослідження природних та антропогенних об'єктів і процесів із використанням комплексу міждисциплінарних даних та за умовами недостатності інформації.

Основними завданнями вивчення дисципліни "Комп'ютерна обробка геологічної інформації" є отримання студентами знань та умінь:

- з основ комп'ютерної графіки та обробки зображень;

- із застосування сучасних комп'ютерних технологій при інженерногеологічних дослідженнях;

- застосовувати спеціальні комп'ютерні програми при обробці геологічної інформації;

- обрати прикладні спеціалізовані програми для обробки геологічної інформації;

- з отримання навичок роботи з прикладними спеціалізованими програмами.

Вивчення навчальної дисципліни передбачає формування та розвиток у студентів компетентностей, передбачених відповідним стандартом вищої освіти України, а саме:

## Загальні компетентності:

ЗК 1. Здатність застосовувати знання в практичних ситуаціях.

ЗК 5. Здатність використання інформаційних технологій.

ЗК 11. Здатність спілкуватися з фахівцями інших галузей

# Фахові компетентності:

ФК 2. Здатність показувати базові знання з фізики, хімії, нарисної геометрії, топографії, екології, математики, інформаційних технологій тощо.

ФК 5. Здатність застосовувати кількісні методи при дослідженні земної кори та інтерпретації геолого-геофізичної інформації.

ФК 6. Здатність аналізувати склад і будову земної кори на різних просторовочасових масштабах.

ФК 32. Здатність обирати та застосовувати відповідні методи моделювання, складати та використовувати детерміновані та статистичні моделі гідрогеологічних та інженерно-геологічних процесів.

# Програмні результати навчання:

ПРН 1. Збирати, обробляти та аналізувати інформацію в області наук про Землю.

ПРН 4. Використовувати інформаційні технології та картографічні моделі в галузі наук про Землю.

ПРН 7. Застосовувати моделі, методи і дані фізики, хімії, екології, математики, інформаційних технологій тощо при вивченні природних процесів формування і розвитку земної кори.

# 3. ПРОГРАМА І СТРУКТУРА ДИСЦИПЛІНИ 3.1 Тематичний план лекційних занять

Тематичний план лекційних занять дисципліни характеризує таблиця 2.

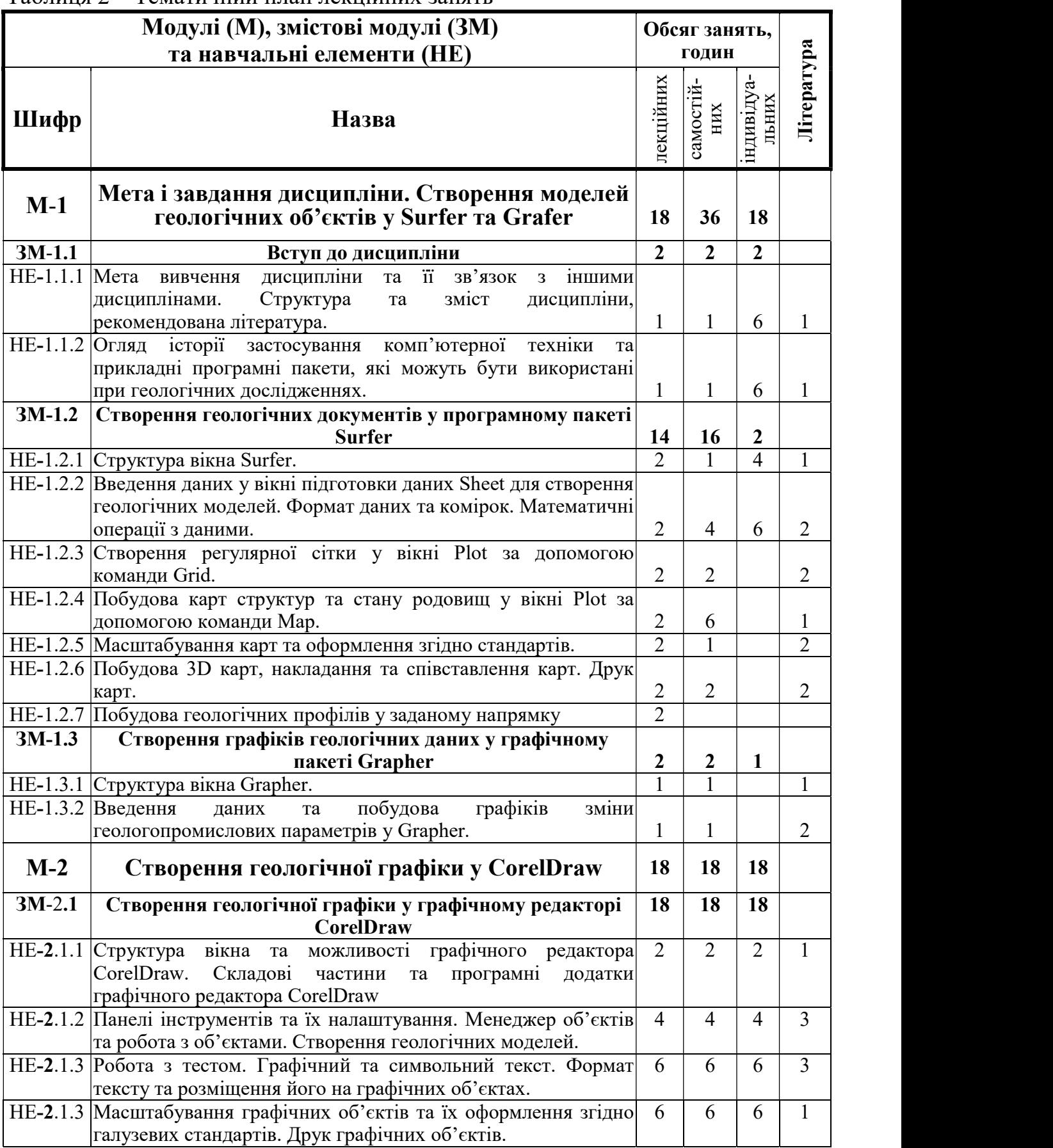

# Таблиця 2 – Тематичний план лекційних занять

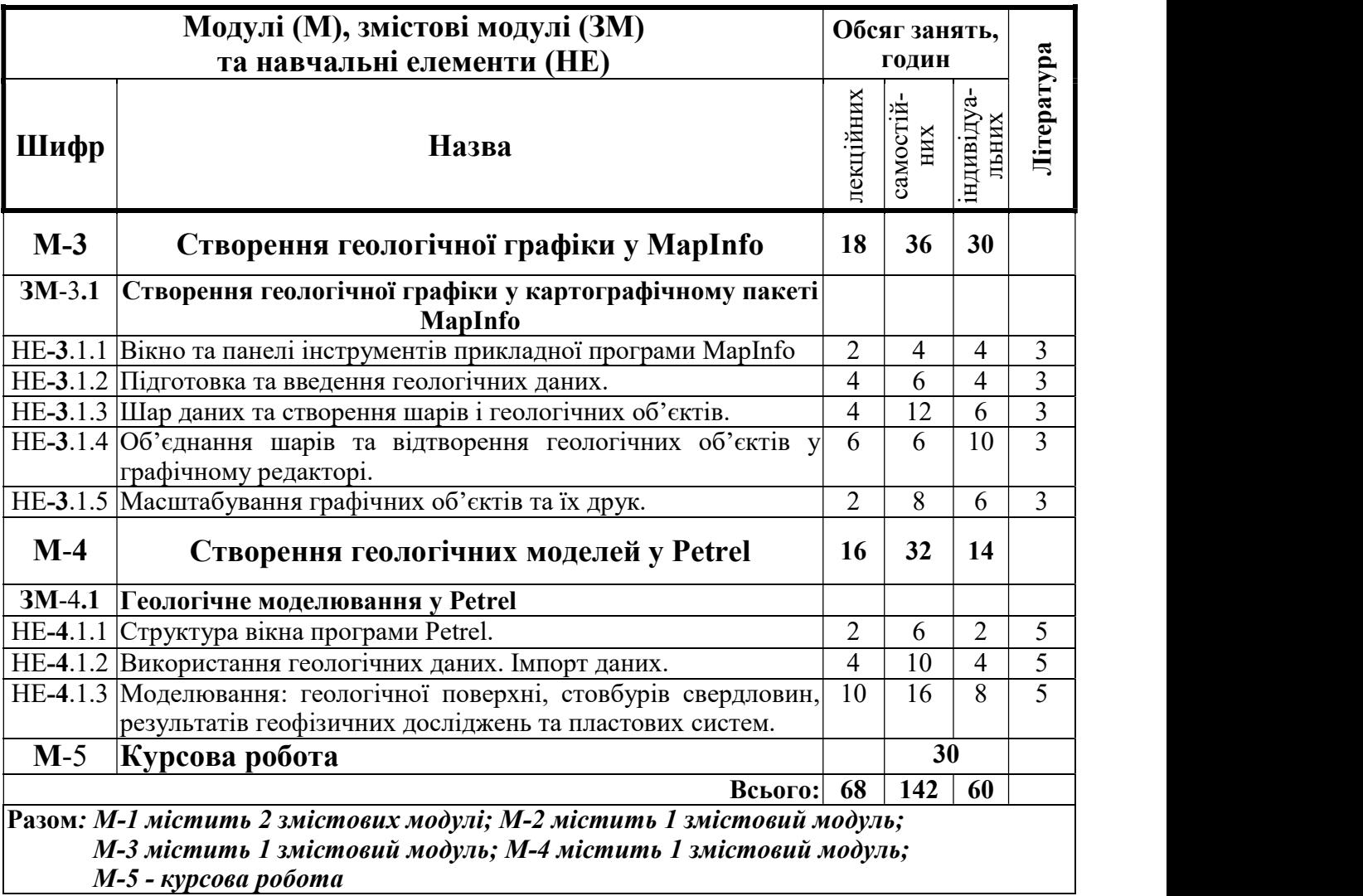

# 3.2 Теми лабораторних занять

Теми лабораторних занять дисципліни "Комп'ютерна обробка геологічної інформації" наведено у таблиці 2.

Таблиця 2 – Теми лабораторних занять

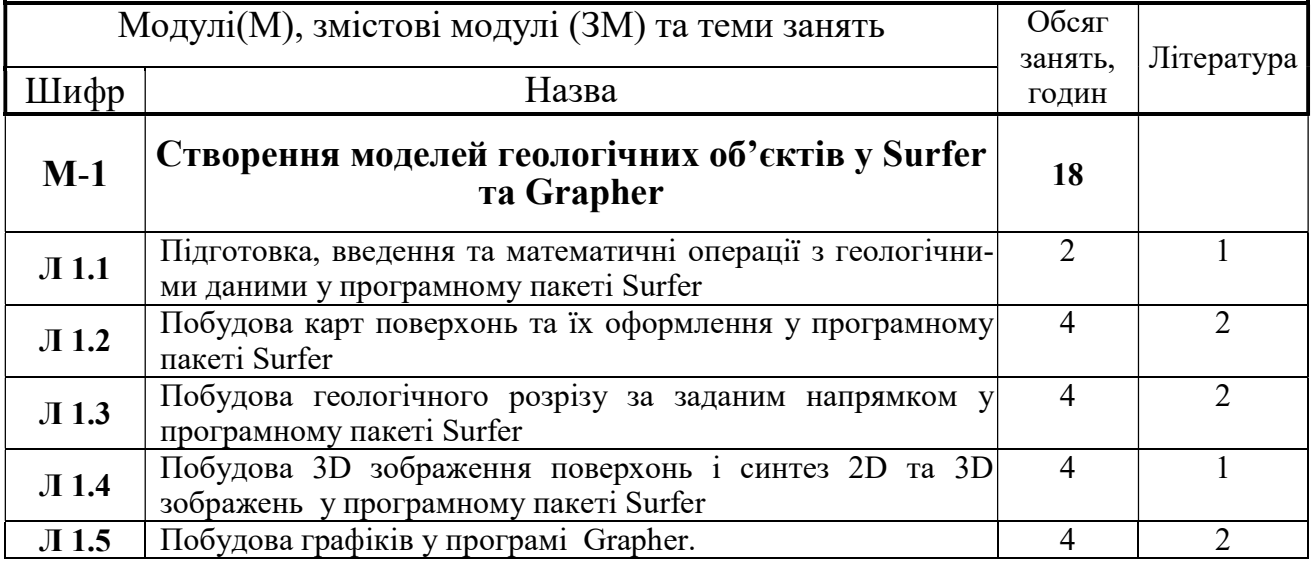

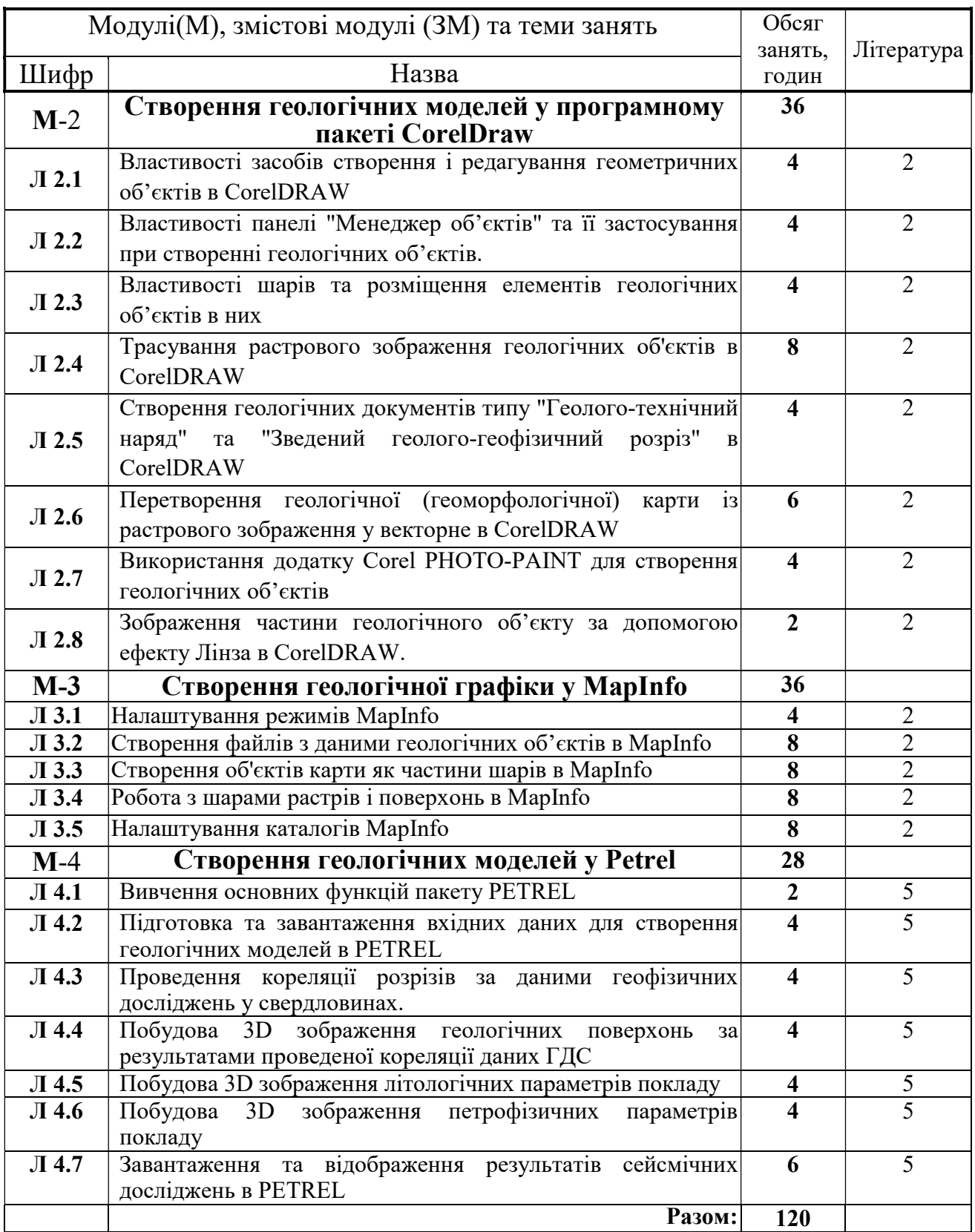

# 3.3 Завдання для самостійної роботи студента

Перелік матеріалу, який виноситься на самостійне вивчення, наведено у таблині 3.

| Шифри          | Назви модулів (М) питання, які виноситься на<br>самостійне вивчення | Обсяг<br>ГОДИН | Література          |                                       |
|----------------|---------------------------------------------------------------------|----------------|---------------------|---------------------------------------|
|                |                                                                     |                | порядковий<br>номер | розділ,<br>підрозд<br>$1\,\mathrm{J}$ |
| M <sub>1</sub> | Створення моделей геологічних об'єктів в<br>Surfer                  | 44             |                     |                                       |
| M <sub>2</sub> | Створення геологічних моделей у<br>програмному пакеті CorelDraw     | 56             |                     |                                       |
| M <sub>3</sub> | Створення геологічних моделей у<br>програмному пакеті PETREL        | 72             |                     |                                       |
|                | Самостійна курсова робота                                           | 30             |                     |                                       |
|                | Разом:                                                              | 202            |                     |                                       |

Таблиця 3 – Матеріал, що виноситься на самостійне вивчення

## 4 НАВЧАЛЬНО-МЕТОДИЧНЕ ЗАБЕЗПЕЧЕННЯ ДИСЦИПЛІНИ

#### 4.1 Основна література

1. Д. Міронов. CorelDRAW: навчальний курс. 2007р.

2. Surfer 8. User's Guide. Contouring and 3D Surface Mapping for Scientist and Engineers. – Golden Software Inc., 2002. – 640 с.

3. Омельченко В.Г. Комп'ютерна обробка геологічних даних: Конспект лекцій. – Івано-Франківськ: ІФНТУНГ, 2009.– с.347.

4. Лук'янова В.В. Комп'ютерний аналіз даних: Посібник. – К.: Видавничий центр "Академія", 2003. – 344 с.

 5. Закревський К. Є. Практикум з геологічного 3D моделювання. Побудова тестової моделі в Petrel 2009. – М., 2010. – 110 с.

### 4.2 Додаткова література

1. Следзінський І.Ф., Василенко Я.П. Основи інформатики. Посібник для студентів. – Тернопіль: Навчальна книга – Богдан, 2003. – 160 с.

2. Коссак О., Венгерський П. CorelDraw 8 – віртуальний кольоровий світ. – Львів: БаК, 2000. – 88с.

3. Комолова, Н.В. CorelDRAW 12. Самоучитель + CD-ROM / Н.В. Комолова, А.М. Тайц. - М.: СПб: БХВ, 2012. - 640 c.

4. Решение геологических задач с применением программного пакета Surfer: практикум для выполнения учебно-научных работ студентами направления «Прикладная геология» / сост. И.А. Иванова, В.А. Чеканцев. – Томск: Изд-во Томского политехнического университета, 2008. − 92 с.

### 4.3 Інформаційні ресурси а Інтернеті

1.http://helios.bto.ed.ac.uk/bto/statistics/tress1.html#THE%20REALLY%20E ASY%20STATISTICS%20SITE

# 5 МЕТОДИ КОНТРОЛЮ ТА СХЕМА НАРАХУВАННЯ БАЛІВ

Оцінювання знань студентів проводиться за результатами комплексних контролів за модулями. Модульний контроль за кожним модулем передбачає контроль практичних навиків. Схему нарахування балів при оцінюванні знань студентів з дисципліни наведено в таблиці 4.

Таблиця 4 – Схема нарахування балів у процесі оцінювання знань студентів з дисципліни "Комп'ютерна обробка геологічної інформації"

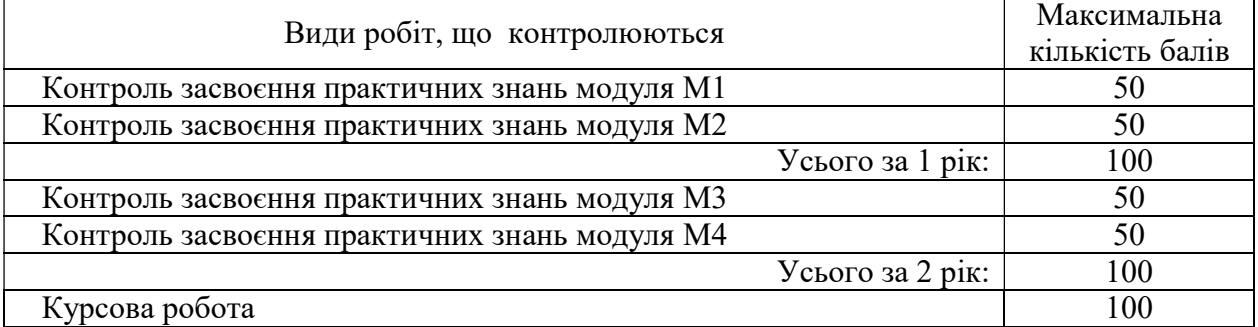

Диференційований залік з дисципліни виставляється студенту відповідно до чинної шкали оцінювання, що наведена нижче.

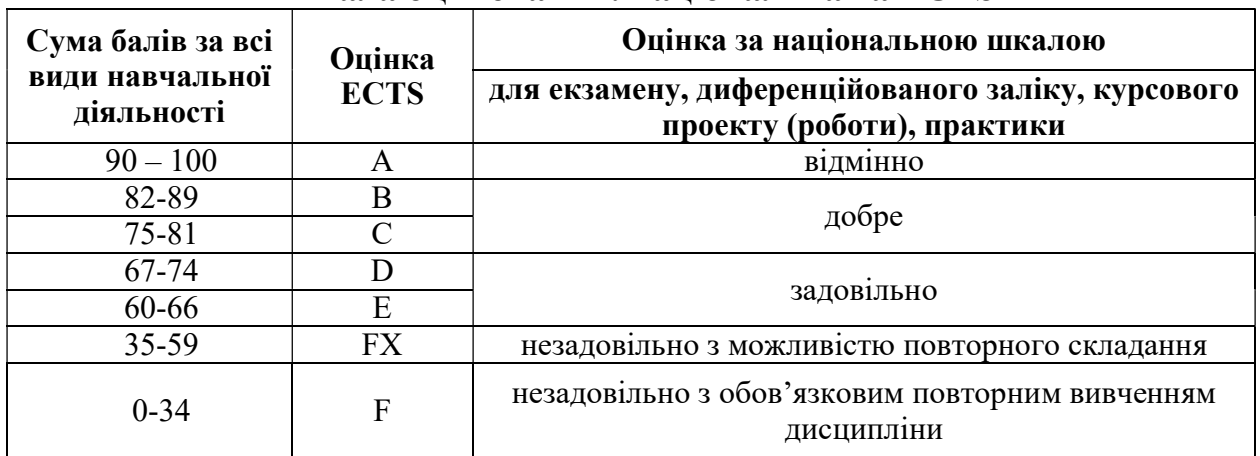

#### Шкала оцінювання: національна та ECTS